# **Foreman - Bug #15814**

# **Updating a puppet class fails with "Validation failed: Merge overrides can only be set for array or hash, Avoid duplicates can only be set for arrays that have merge\_overrides set to true"**

07/24/2016 12:10 PM - Brad Buckingham

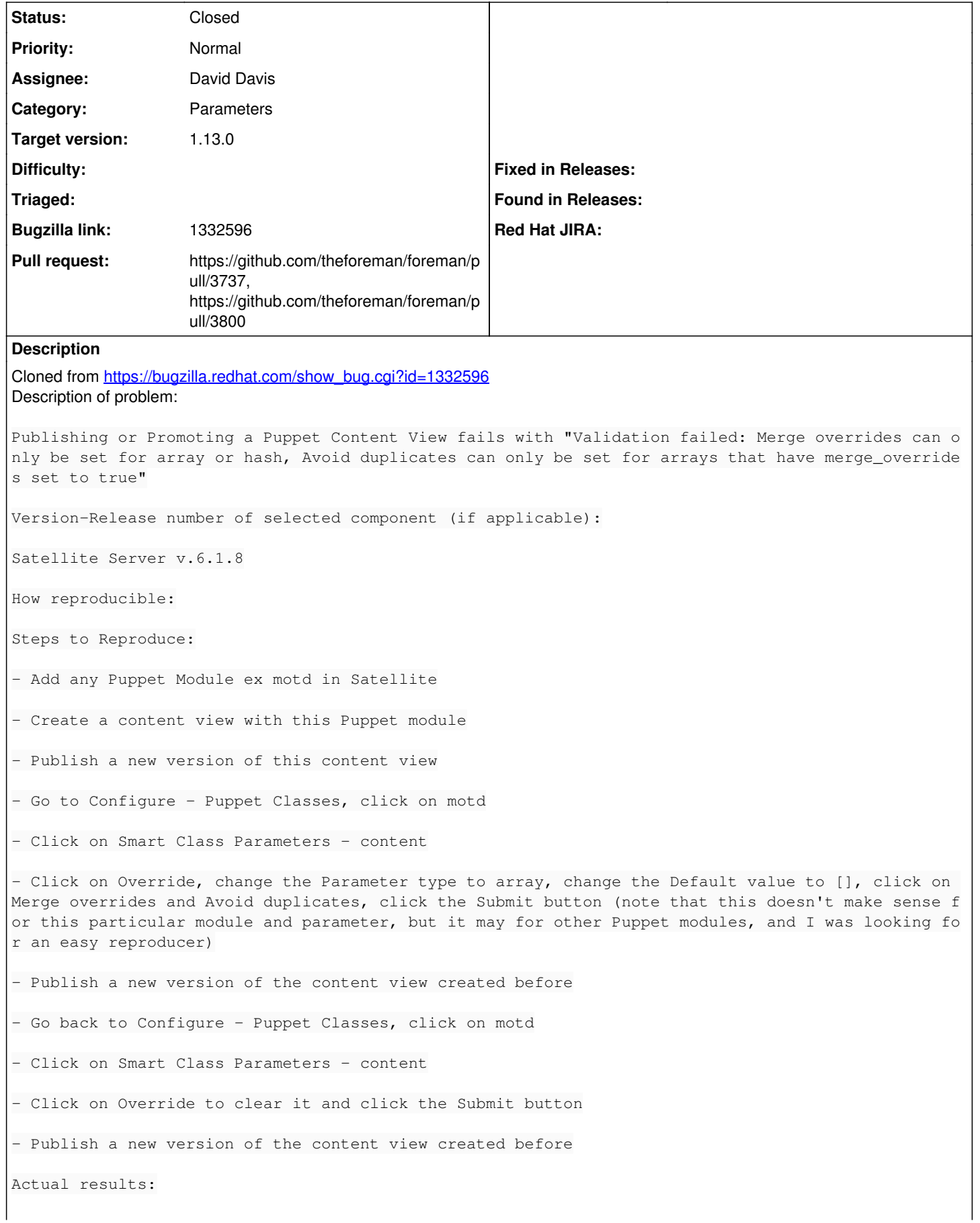

Fails with "Validation failed: Merge overrides can only be set for array or hash, Avoid duplicates can only be set for arrays that have merge\_overrides set to true" Expected results: Content View should be Promoted or Published Successfully Additional info: Root cause : When we cleared the override flag and saves a smart parameter, the merge\_overrides and avoid\_dupli cates flags have to be cleared automatically however it is not and hence 'override: false', but merge\_overrides: true` in db and hence next content-view publish failed. Workaround : Can be fixed this by activating "ovreride" in the UI, clearing both merge\_overrides and avoid\_dupl

But Need to determine the puppet classes ( Configure --> puppet class --> smart class parameter ) where this changes in past ( enabled the override flag and change the type equals to array/hash an d enabled merge\_overrides and later unchecked the override flag ).

icates, saving the smart parameter, editing it again, clearing "override" and saving it again.

#### **Related issues:**

Blocks Katello - Tracker #15825: Sprint 1 : Content-Focused **New 07/24/2016**

#### **Associated revisions**

## **Revision e21a3a47 - 08/24/2016 03:57 AM - David Davis**

Fixes #15814 - Reset override params when override is off

#### **Revision d7f8cc79 - 09/01/2016 06:21 AM - Ori Rabin**

Refs #15814 - Reset override params only for PuppetclassLookupKey

#### **History**

#### **#1 - 07/24/2016 12:35 PM - Brad Buckingham**

*- Is duplicate of Tracker #15825: Sprint 1 : Content-Focused added*

#### **#2 - 07/27/2016 01:59 PM - Justin Sherrill**

*- Subject changed from Publishing or Promoting a Puppet Content View fails with "Validation failed: Merge overrides can only be set for array or hash, Avoid duplicates can only be set for arrays that have merge\_overrides set to true"*

 *to Publishing or Promoting a Puppet Content View fails with "Validation failed: Merge overrides can only be set for array or hash, Avoid duplicates can only be set for arrays that have merge\_overrides set to true"*

*- translation missing: en.field\_release set to 162*

## **#3 - 08/12/2016 09:27 AM - David Davis**

*- Is duplicate of deleted (Tracker #15825: Sprint 1 : Content-Focused)*

#### **#4 - 08/12/2016 09:28 AM - David Davis**

*- Blocks Tracker #15825: Sprint 1 : Content-Focused added*

### **#5 - 08/16/2016 02:03 PM - David Davis**

*- Project changed from Katello to Foreman*

*- Subject changed from Publishing or Promoting a Puppet Content View fails with "Validation failed: Merge overrides can only be set for array or hash, Avoid duplicates can only be set for arrays that have merge\_overrides set to true" to Updating a puppet class fails with "Validation failed: Merge overrides can only be set for array or hash, Avoid duplicates can only be set for arrays that have merge\_overrides set to true"*

*- Category deleted (Web UI)*

I'm not really sure what the solution is but I was able to reproduce this behavior in just Foreman with the following steps:

1. Create a puppet environment with the motd puppet module.

2. Go the Puppet Class edit screen for motd. Then go into a smart class param like content and override it.

- 3. Change the type to array, set the default to [], and select the merge\_overrides checkbox. Then submit.
- 4. Go back into the smart class param screen and uncheck the override checkbox. Submit again.
- 5. Go to the environments page. Click on Import from Default.
- 6. Select the box for "Update: motd" and click update.

You'll get a validation error, "Validation failed: Merge overrides can only be set for array or hash" [\(https://i.imgur.com/13PO0nF.png\)](https://i.imgur.com/13PO0nF.png).

Some potential solutions:

- 1. Have the code reset override specific params like merge overrides when override is set to false
- 2. Have the code skip validating override params like merge\_overrides if override is false

#### **#6 - 08/16/2016 03:03 PM - David Davis**

*- Category set to Parameters*

## **#7 - 08/16/2016 03:44 PM - The Foreman Bot**

- *Status changed from New to Ready For Testing*
- *Pull request https://github.com/theforeman/foreman/pull/3737 added*

#### **#8 - 08/23/2016 08:15 PM - Brad Buckingham**

*- Target version set to 123*

# **#9 - 08/24/2016 04:02 AM - David Davis**

- *Status changed from Ready For Testing to Closed*
- *% Done changed from 0 to 100*

Applied in changeset [e21a3a47573306f58e43657afeed18e4b5807311](https://projects.theforeman.org/projects/foreman/repository/foreman/revisions/e21a3a47573306f58e43657afeed18e4b5807311).

#### **#10 - 08/24/2016 04:10 AM - Dominic Cleal**

*- translation missing: en.field\_release changed from 162 to 160*

# **#11 - 08/31/2016 10:20 AM - The Foreman Bot**

*- Pull request https://github.com/theforeman/foreman/pull/3800 added*